# Log on to https://myeducation.netc.navy.mil/ with your CAC or DOD ID information.

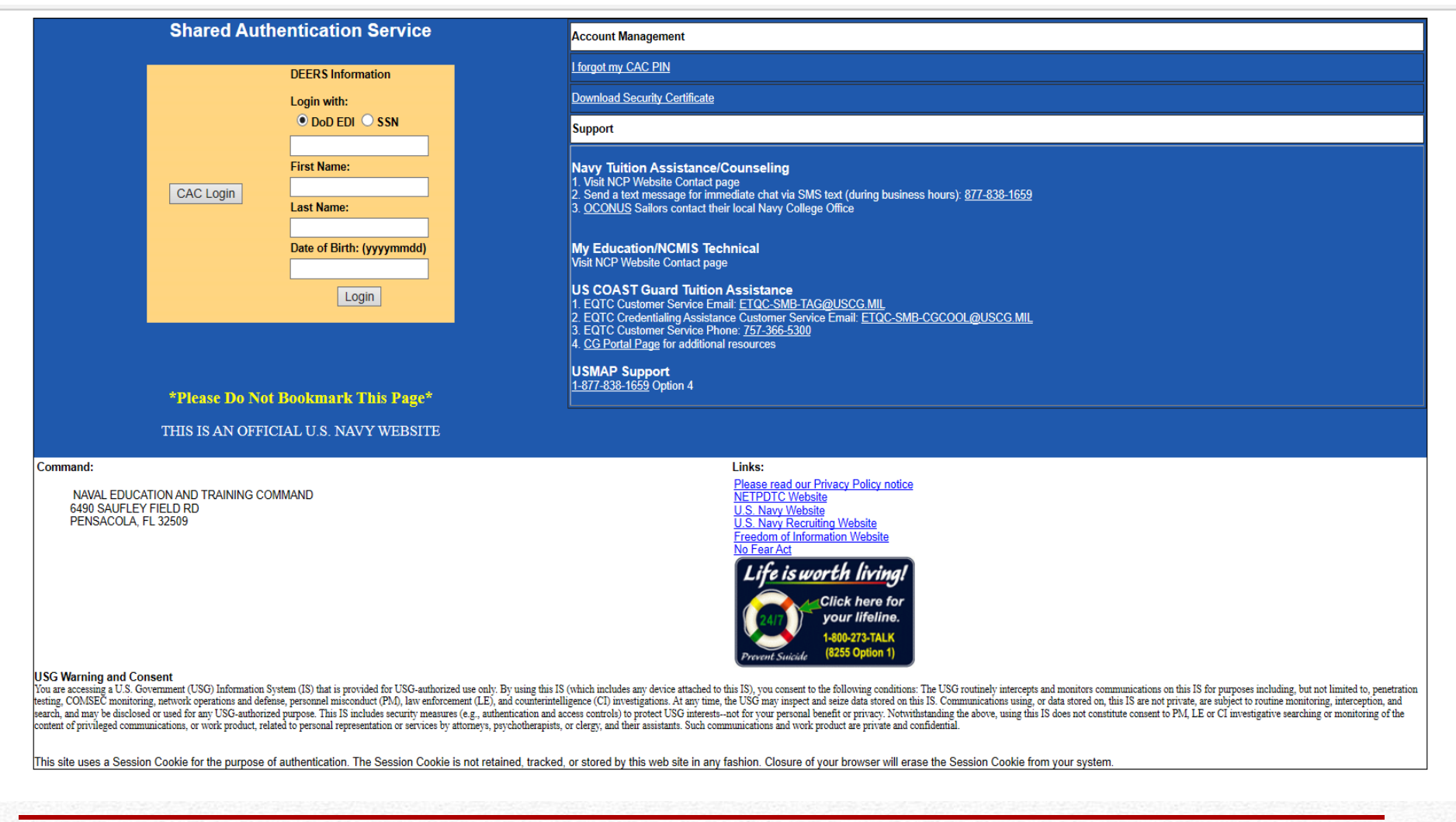

1

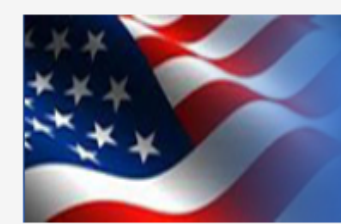

# Navy College Management Information System Voluntary Education for the Sea Services

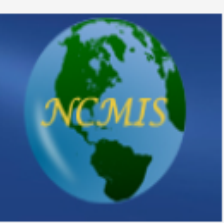

# You are accessing a U.S. Government (USG) Information System (IS) that is provided for USGauthorized use only.

By using this IS (which includes any device attached to this IS), you consent to the following conditions:

- The USG routinely intercepts and monitors communications on this IS for purposes including, but not limited to, penetration testing, COMSEC monitoring, network operations and defense, personnel misconduct (PM), law enforcement (LE), and counterintelligence (CI) investigations.
- At any time, the USG may inspect and seize data stored on this IS.
- Communications using, or data stored on, this IS are not private, are subject to routine monitoring, interception, and search, and may be disclosed or used for any USG authorized purpose.
- This IS includes security measures (e.g., authentication and access controls) to protect USG interests--not for your personal benefit or privacy.
- Notwithstanding the above, using this IS does not constitute consent to PM, LE or CI investigative searching or monitoring of the content of privileged communications, or work product, related to personal representation or services by attorneys, psychotherapists, or clergy, and their assistants. Such communications and work product are private and confidential. See User Agreement for details.

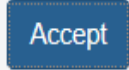

# **Welcome to MyMarineCorps Education**

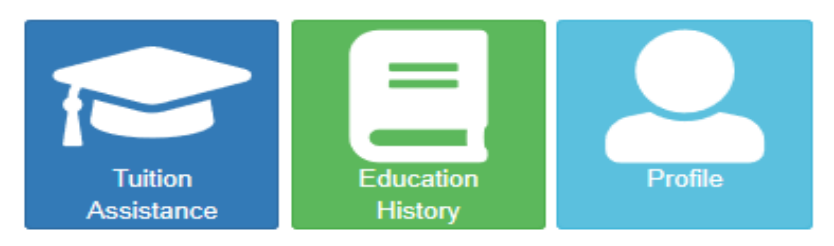

# Announcements

## **NCMIS Downtime 15 December 2020**

FROM: Tuesday, 15 December 2020, 0700 Hours, Central Time (CT) UNTIL: Tuesday, 15 December 2020, 1000 Hours, Central Time (CT)

AFFECTS: NCMIS, MyEd WebTA, Issue Tracker, AIM

WHY: Monthly My Education/NCMIS Release

NCMIS, WebTA, Issue Tracker, and AIM may experience service interruptions during the listed times.

**Technical Difficulties** 

If you are experiencing technical difficulties with NCMIS, contact the NCMIS Program Office.

1. Navy Sailors and Navy VOLED staff can submit an inquiry through the Issue Tracker feature in the top right comer of their record.

2. For USCG service members, use the Contact Us in the top, right hand corner of the page.

3. For all other users, the Assistance Center is available on the Navy College Program website at:

https://supportsystem.livehelpnow.net/?cid=30432 Use the Knowledge Articles or complete a Help Request.

# One Course per TA Application

2020-03-09 0737

2020-12-14 1459

2020-10-20 1052

## \*\*\*ATTENTION\*\*\*

Effective immediately, TA applications only allow one class per application. Going forward, if you have more than one class in a specific term, regardless of term dates you need to submit your requests on separate applications. This administrative change will help reduce correction turn-around times.

If you have questions or need assistance contact your Education Office.

# **Degree Major Selections**

2019-09-30 1046

NOTE: When adding a Degree Major under the "Education History" icon, choose the option that most closely matches your degree program. All majors and programs are not listed.

**Welcome to WebTA** 

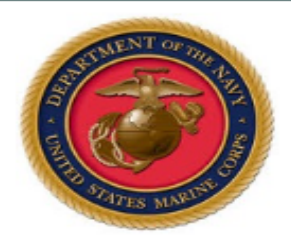

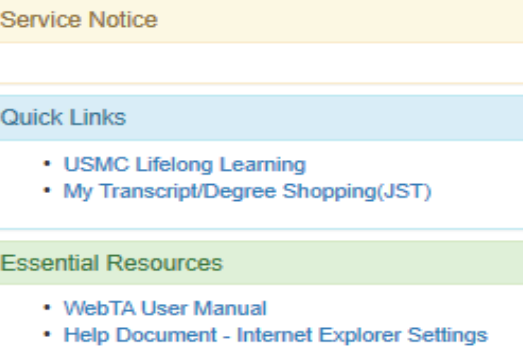

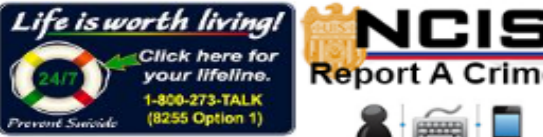

**24/7 ANONYMOUS TIP SUBMISSIO TEXT - WEB - SMARTPHONE APS** 

2017-07-11 1348

**View All Announcements** 

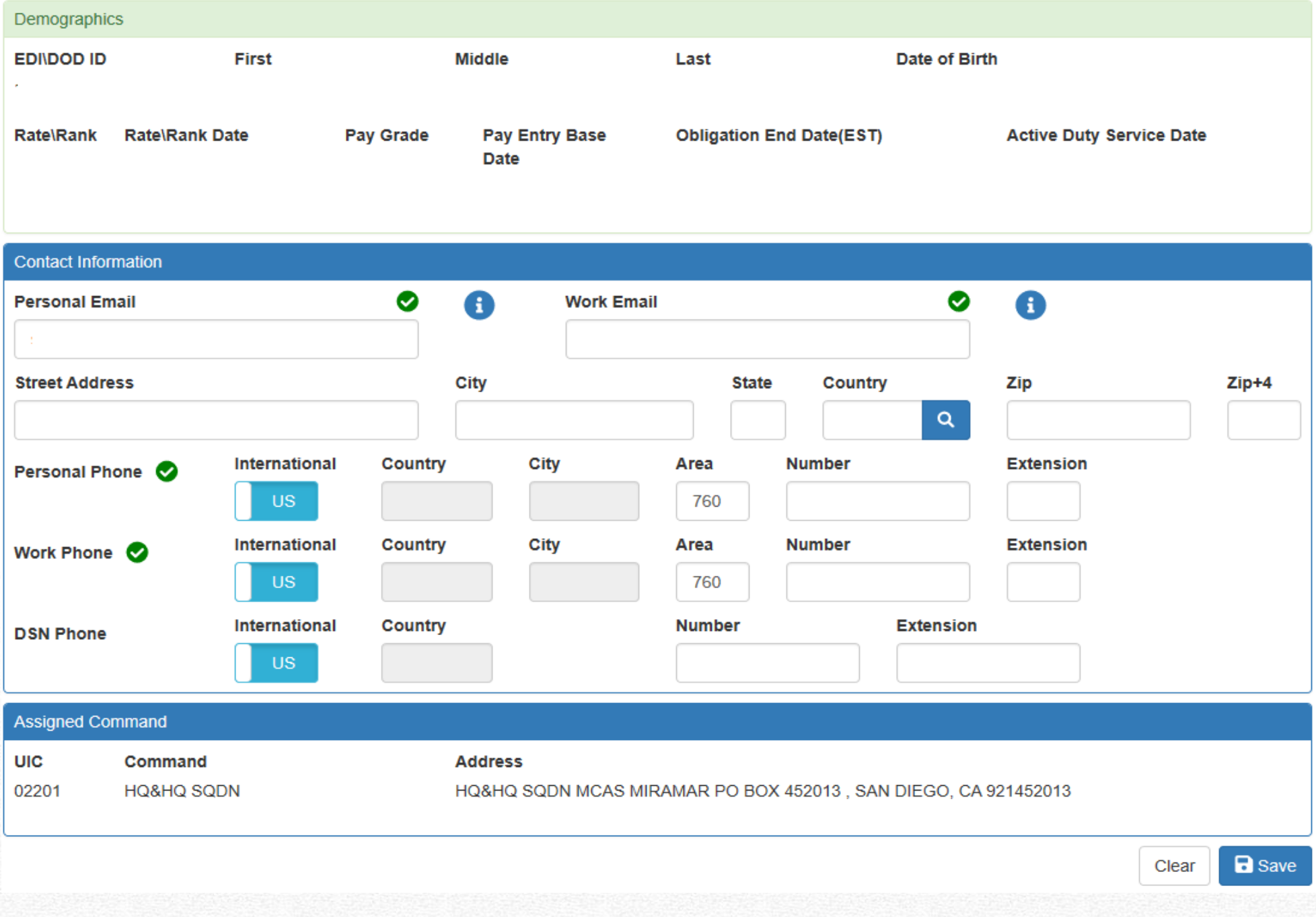

**Education History** Profile

# **Tuition Assistance**

This Tuition Assistance (TA) application allows you to request funding for specific s. Please complete all entries on the TA application as accurately as possible. Before using this system, be sure to have the following information readily available:

- . The email address and phone number of your Commanding Officer or other official within your command with By Direction Authority
- Your Unit Identification Code (UIC)
- . A daytime phone number where you can be reached (this may be the same as your command phone number)
- The name of the school you plan to attend
- The course number, name, and cost per credit unit of the courses you plan to take

Visit the Marine Corps Lifelong Learning Center at www.marines.mil to learn more about the Tuition Assistance program

**Available Options** 

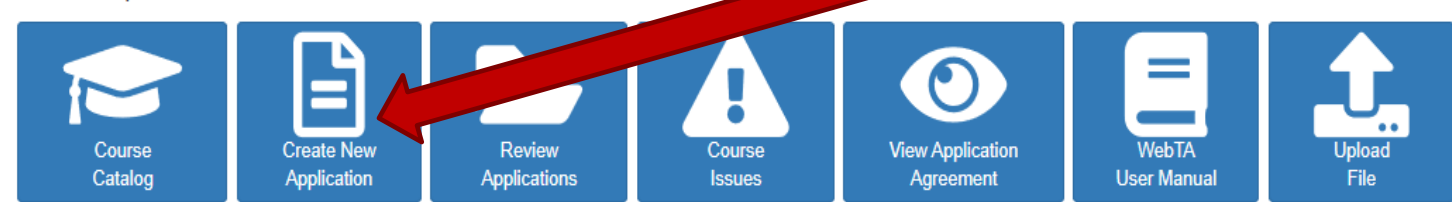

# **Current Applications (Review All Applications)**

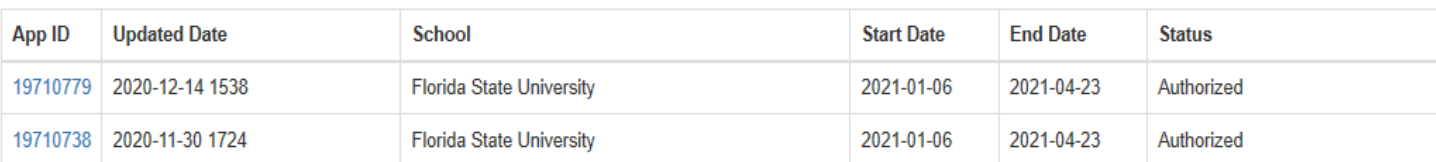

# **Eligibility**

You are eligible for Tuition Assistance.

# **My Funding Status**

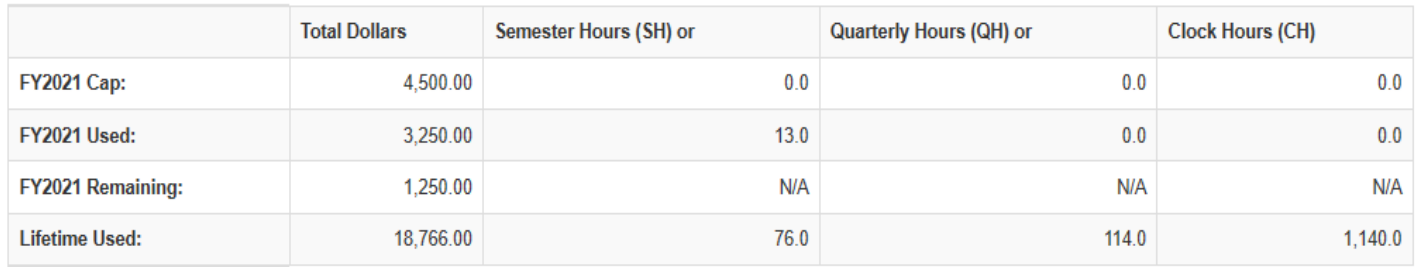

**To create a NEW TA application: Click "Create New Application"** 

If you are NOTable to create a TA **Application,** send us an email with the information under the "Eligibility" section. This part will be red with bullet points on items that need to be cleared.

**PLEASE READ THE APPLICATION AGREEMENT:** This is what you are agreeing to when you utilize Tuition Assistance.

### **KBack Tuition Assistance Application Agreement**

#### You must accept the terms of this Tuition Assistance Application Agreement prior to continuing

Under authority of 5 USC 301 personal data is requested. Your SSN will be used for identification. This information will be included in your Education Record retained by the Navy College Office (NCO) or Marine Corps Education Services Center. It will not be divulged without your written consent to anyone other than the U.S. Government and/or school personnel involved with TA. You are not required to provide this information; however, failure to do so will result in not being considered for TA. For Navy, paper and/or electronic copies of the signed TA Application are retained at the originating NCO for three years and then shredded or burned. For Marines, copies of the signed TA Application are retained at the originating Marine Corps Education Services Center and shall transfer with the Marine to each new duty station. Copies of TA Applications and/or Authorizations for officers are maintained in their official personnel record for two years following the end of the last TA funded course. All other records are maintained in electronic format within the Navy College Management and Information System (NCMIS) indefinitely.

#### print this page

This TA Application is a request to my servicing Education Center for a TA Authorization Voucher providing federal funds for my education.

1. Lunderstand acceptance of TA obligates me to the following:

#### APPLICATION OBLIGATION:

- 1. To submit this TA Application request to my servicing Education Center PRIOR to the start of the term. My TA Application will not be authorized by Marine Corps after the term start date. Once my TA Application is approved, I will receive a TA Authorization Voucher to take to the school for partial or full payment
- 2. To personally deliver, fax or mail my TA Authorization Voucher to the school during registration. If I register for courses PRIOR to receiving a TA Authorization Voucher, I am ilable for the full amount of tultion and course fees.
- 3. To pay the remainder of tultion and opurce fees not covered on the TA Authorization Voucher to the school.
- 4. To notify the Education Center if any changes to the information on this document occur such as term dates or a different course other than the one on this form, I can change a course title on the TA Authorization Voucher only if there is no cost increase. The new course must be reported to the Education Center.
- 5. To notify the Education Center if I do not enroll in any or all course(s) on my TA application or if I cancel before the school"s "drop/add" date. If I cancel my course, I will provide my Education Center with the school''s verification of the course cancellation.
- 6. To reimburse tuition and fees paid on my behalf with a money order or cashier's check payable to U.S. Treasury and mail to NETPDC if i:
	- 1. Voluntarily withdraw from a course after the "drop/add" date or full tuition refund date and receive a (W) grade.
	- 2. Fall to convert an incomplete (i) grade to a passing grade within 8 months of course completion date.
	- 3. Beginning 1 October 2014, receive grades below a C for undergraduate courses, or grades below a B for graduate courses.
- 7. If I receive a (W) grade due to an involuntary course withdrawal, to provide the Marine Education Office a letter from my commanding officer confirming withdrawal and resulting (W) grade was due to hospitalization, PCS, TAD, documented emergency leave or change in military duties or assignment. Reimbursement may be waived if I officially withdrew based on one of these circumstances and if I submit command verification to ESO at the Education Center that processed the voucher.

#### **COURSE COMPLETION OBLIGATION:**

- 8. To provide grades/certificates of completion to NETPDC\*. While I authorize the school I attend to forward a grade report or Certificate of Completion to NETPDC\*, if my school fails to do so, I will be notified by NETPDC. It is my responsibility to ensure my grades are forwarded to NETPDC".
- 9. To provide degree completion verification to NETPDC\*. While I authorize the school I attend to forward degree completion verification to NETPDC\*, if my school fails to do so, I will be notified by NETPDC". It is my responsibility to ensure my degree completion information is forwarded to NETPDC".
- 2. I understand failure to provide a grade report to NETPDC within 60 days of course completion or my failure to respond as outlined in paragraphs 4 through 7 will lead to formal resolution/collection efforts such as a letter of indebtedness to my commanding officer and possible pay checkage.
- 3. Lunderstand if Lam eligible for the Montgomery GLBII (MGIR) or the Post 9/11 GLBII educational benefits. Lmay supplement tuttion assistance through the TopJin program. I understand that I may not receive full educational benefits for the same courses as listed on this TA application as that would constitute a duplication of benefits. If I submit a Topup claim to the VA and then cancel the course(s) listed on this document. I will notify the VA that the course(s) are not funded with tultion assistance.
- 4. I am aware of the \$4500 fiscal year limitation in effect for Marine Corps tuition assistance. I certify that my request for TA does not exceed this limit. If an administrative error results in the over-authorization of tuition assistance, I will be expected to reimburse the Marine Corps for the amount of the over payment. If a non-reimbursable fee is included in my TA and I cancel the course, I am responsible for reimbursing the Marine Corps if they pay this fee, or the academic institution, even if I do not incur tuition costs.
- 5. I acknowledge that I am aware that I can submit a complaint if I believe my school is inadequately following the Principles of Excellence, (i.e. unfair recruiting practices, credit transfer or change in degree requirements) through the centralized online reporting system at www.miltaryonesqurce.mil/voluntary-education/complaint. When feedback is received, a DoD/military service education representative will advocate on behalf of the student and work toward a resolution.

#### NETPDC TA Accounting Contacts and Information Pertaining to Reimbursement, Grades, and Involuntary **Withdrawal Letters**

All correspondence and payments to NETPDC should include:

- 1. Your full name
- 2. Your 88N
- 3. Name of cohool
- 4. Term dates involved
- **6. Course name/number**
- 6. TA Authorization Voucher number

'Commanding Officer 'NETPDC **NETPDC TA Accounting NS1/TA** Malling Address: 8480 Saufley Field Road Pensaoola, FL 32608-6241 E-Mail Address: 8FLY\_TA.Marine@navy.mll D 8N 458-1001 opt 2 Telephone: Commercial 850-452-1001 opt 2 D3N 753-8401 Fax: Commercial 350-473-8401

Tuition Assistance is available under Federal Law 10 USC 2007. By pressing the / Accept button on this web page, I certify I have read, understand, and will comply with all of the governing voluntary education inctructions and the provisions on this form. I understand I will pay all costs over and above the amount of tuition assistance authorized.

Commissioned Officers Only: By pressing the / Accept button on this web page, I agree, in accordance with 10 USC 2007, to remain on active duty for two (2) continuous years after completing the course(s) on this form. This obligation runs concurrently with any remaining obligated service time. This agreement does not obligate the military service to retain me on active duty. If allowed to voluntarily resign before my two year obligation is served, I will repay the government a portion of TA expended on my behalf during my last two years of active duty in accordance with 10 USC 2006. Reimbursement of TA does not negate the obligation.

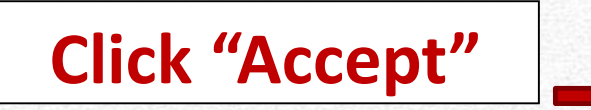

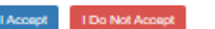

lf

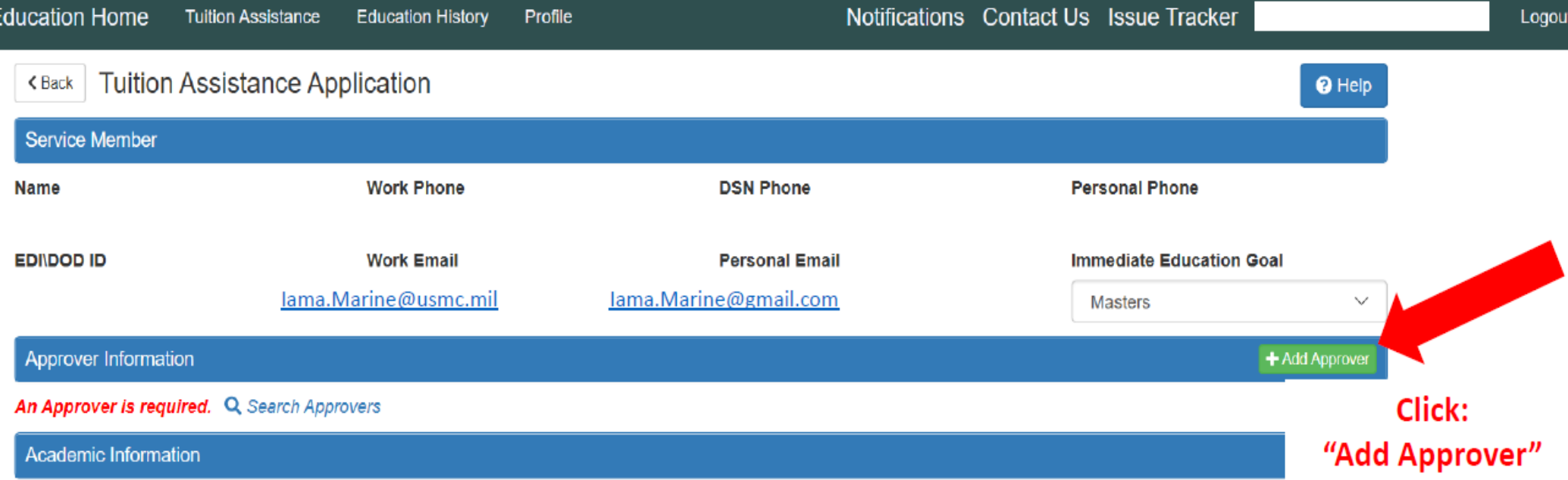

# **Ensure education office corresponds to the current duty station "MCRD San Diego" (for MCRDSD/WRR/EWTGPAC Marines)**

7

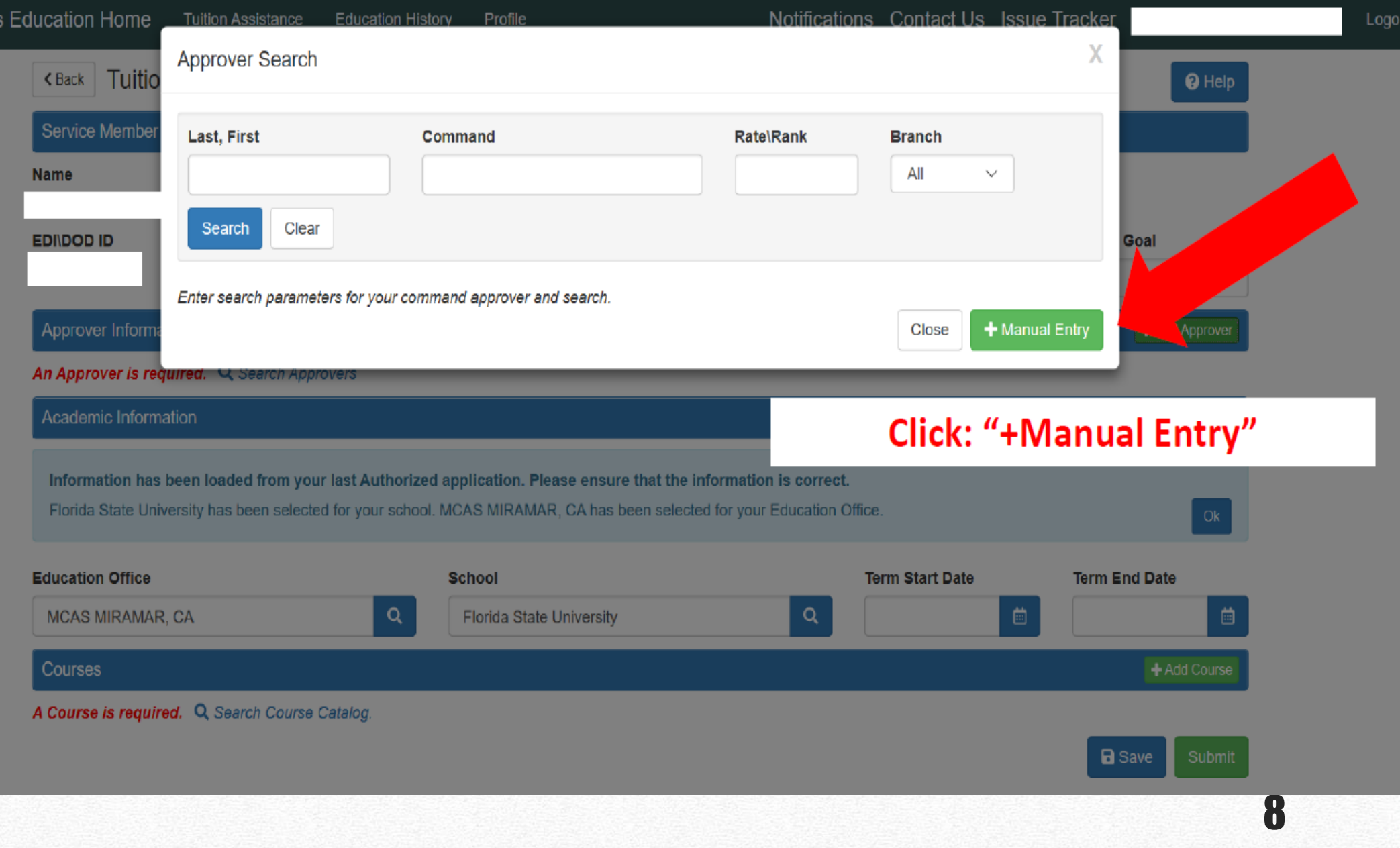

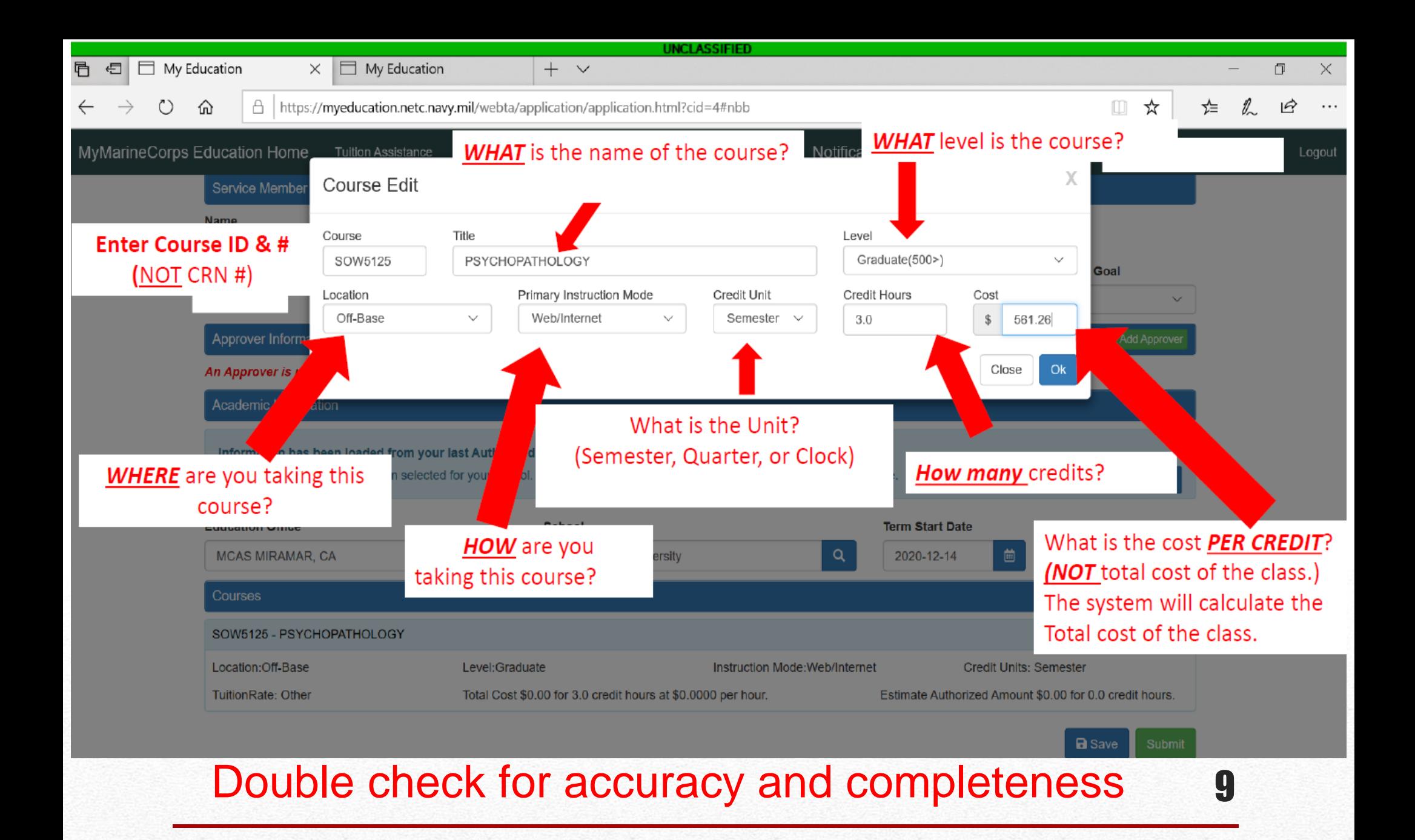

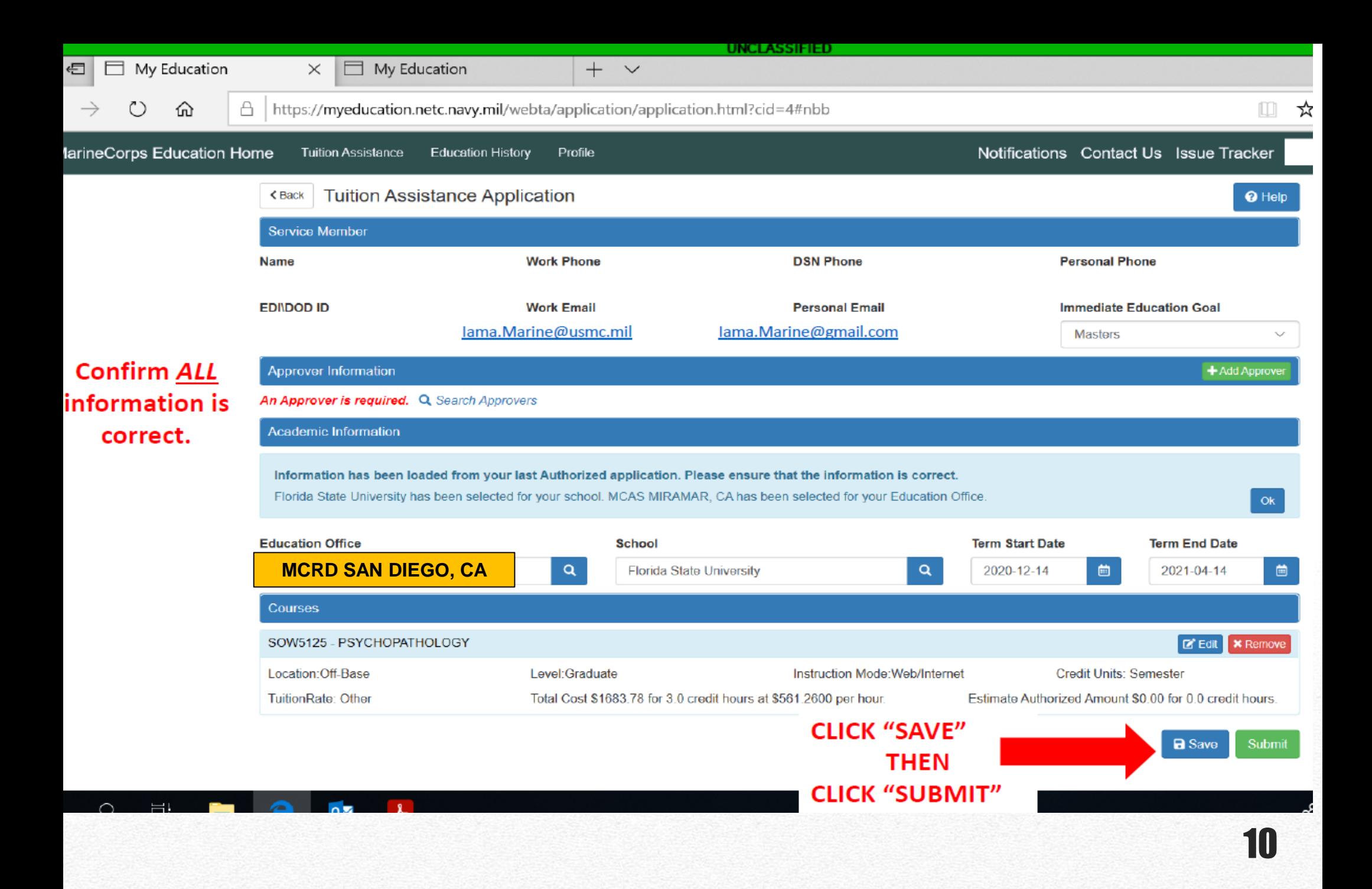

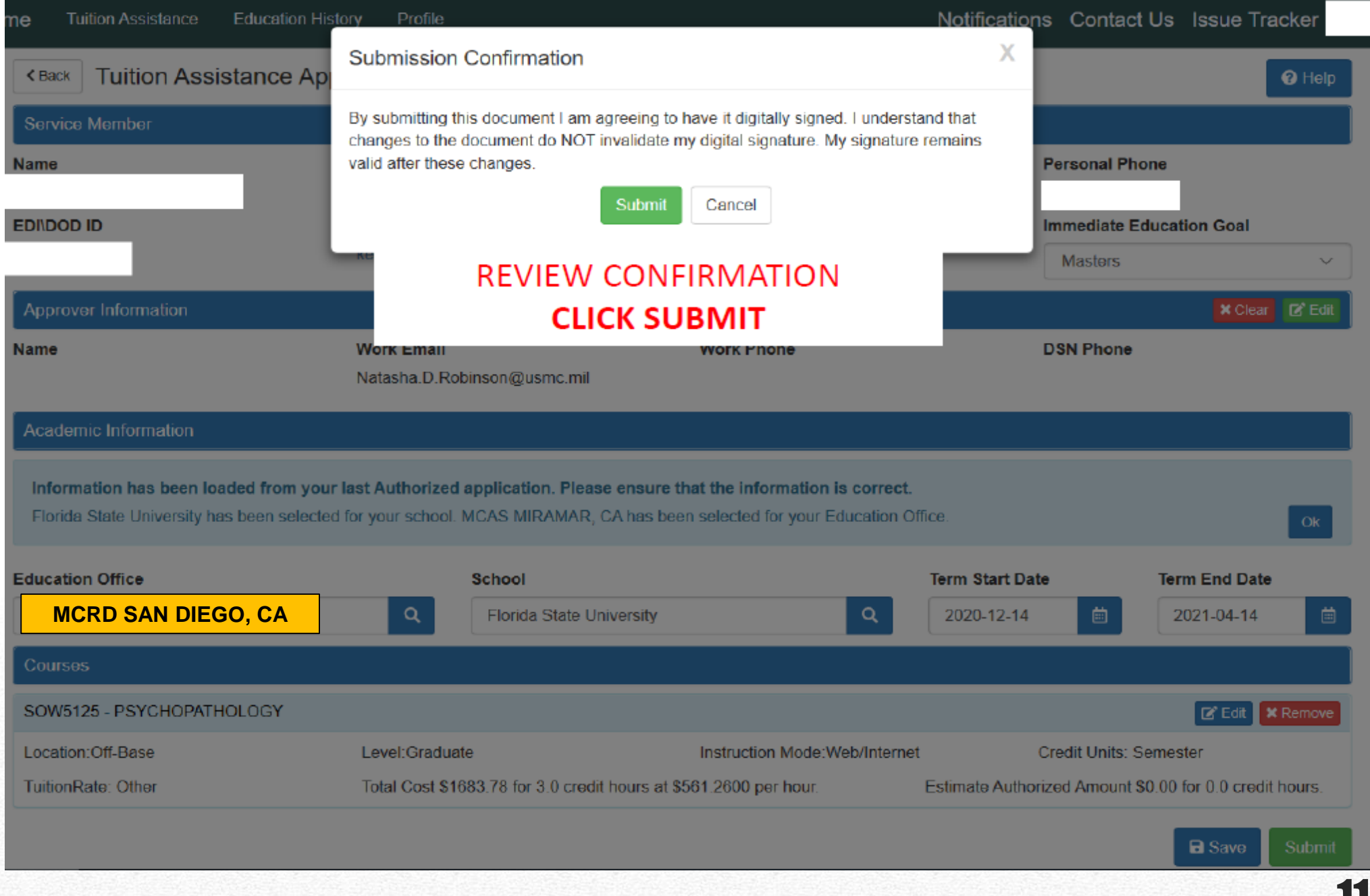

# **Tuition Assistance**

This Tuition Assistance (TA) application allows you to request funding for specific s. Please complete all entries on the TA application as accurately as possible. Before using this system, be sure to have the following information readily available:

- . The email address and phone number of your Commanding Officer or other official within your command with By Direction Authority
- . Your Unit Identification Code (UIC)
- A daytime phone number where you can be reached (this may be the same as your command phone number).
- The name of the school you plan to attend
- . The course number, name, and cost per credit unit of the courses you plan to take

Visit the Marine Corps Lifelong Learning Center at www.marines.mil to learn more about the Tuition Assistance program.

## **Available Options**

# To Sign & Print TA Document:

Log in to WebTA Portal **Click Review Applications** 

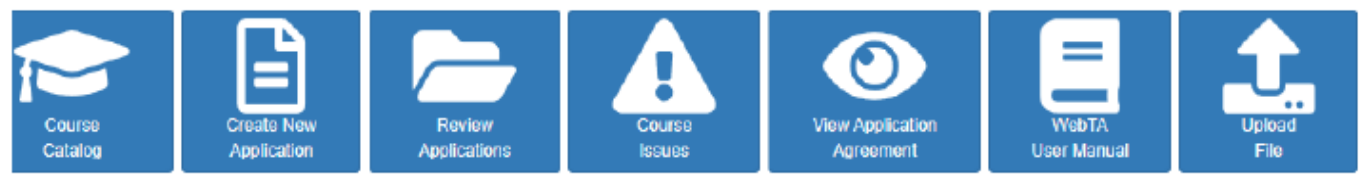

## ent Applications (Review All Applications)

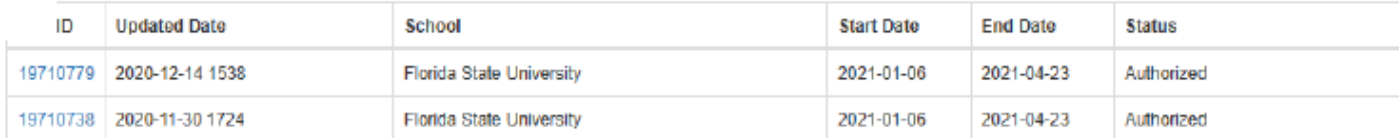

## Eligibility

You are eligible for Tuttion Assistance.

### **My Funding Status**

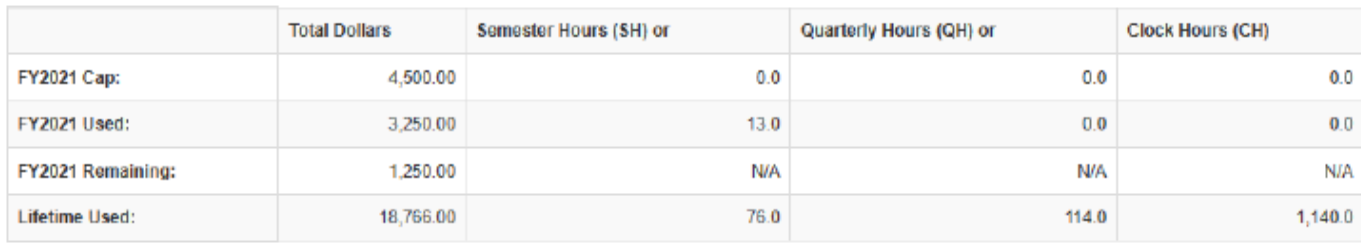

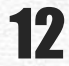

 $\triangle$  Back

**Tuition Assistance Applications** 

**CLICK ON APP ID YOU WANT TO PRINT** 

 $\odot$  Help

Click on the App ID to see course funding status

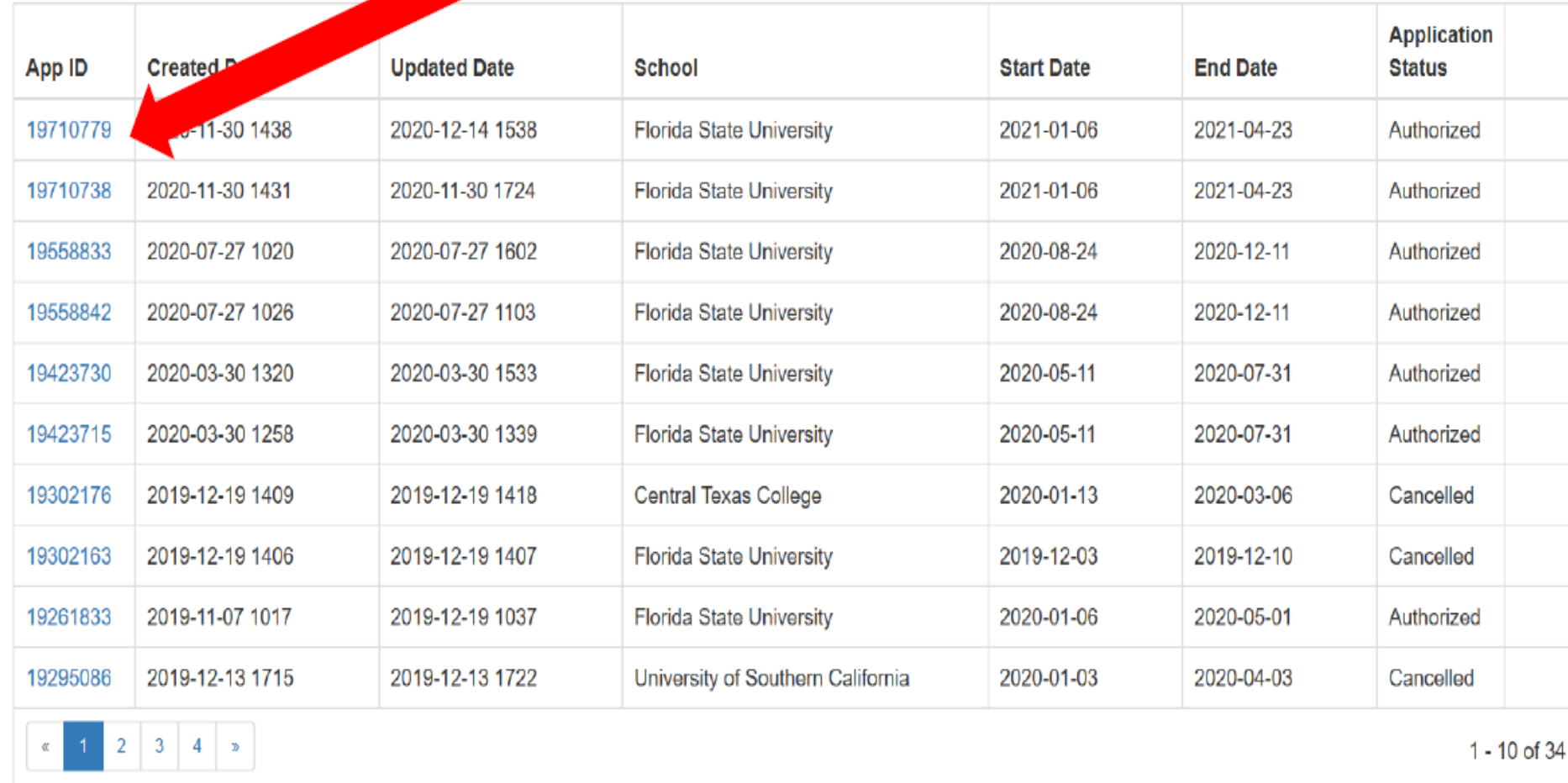

Profile

13

Document(MHE202100525) Authorized:Operations are not permitted on Cancelled, Authorized, Forwarded, or Not Authorized Applications.

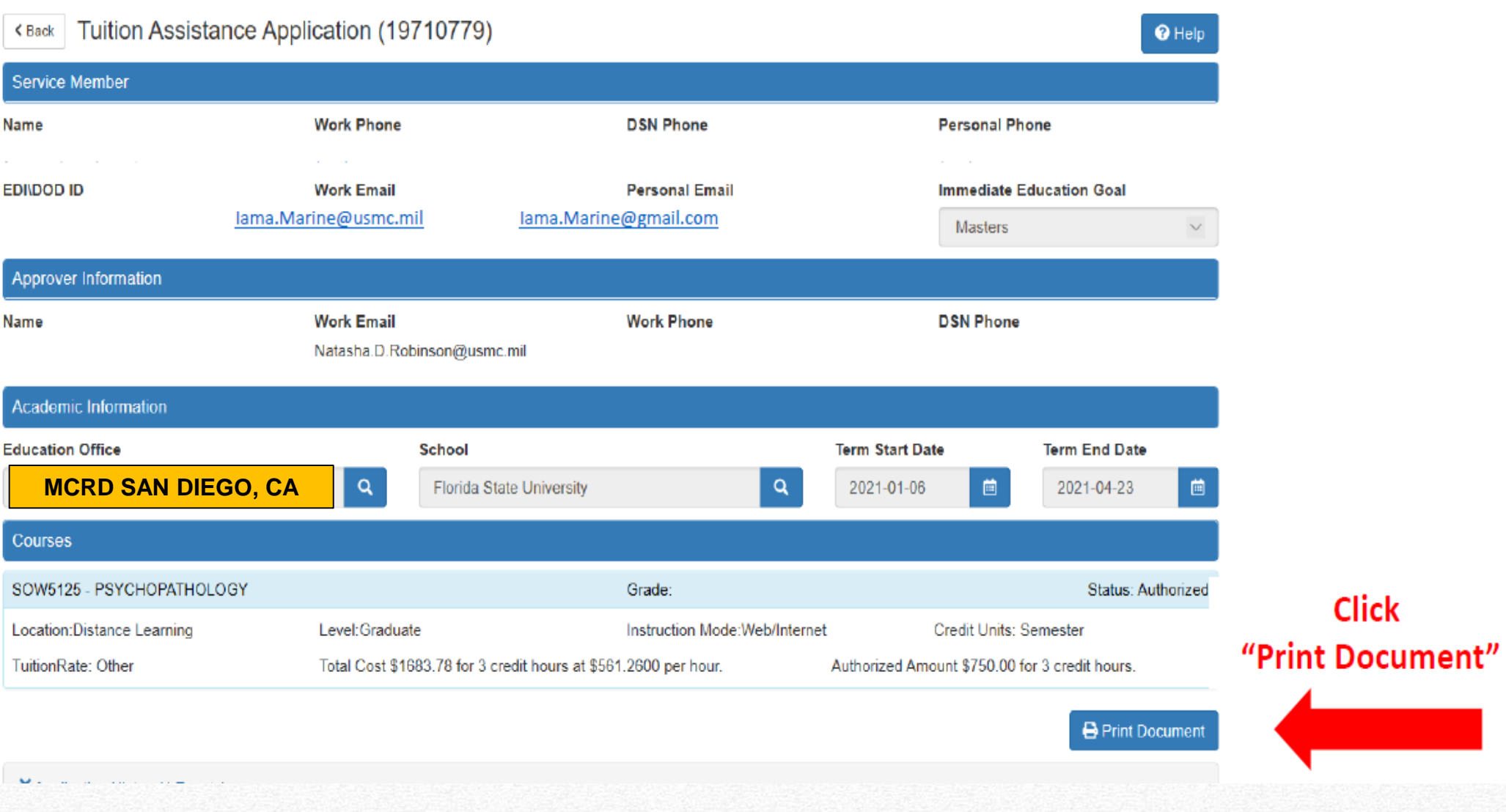

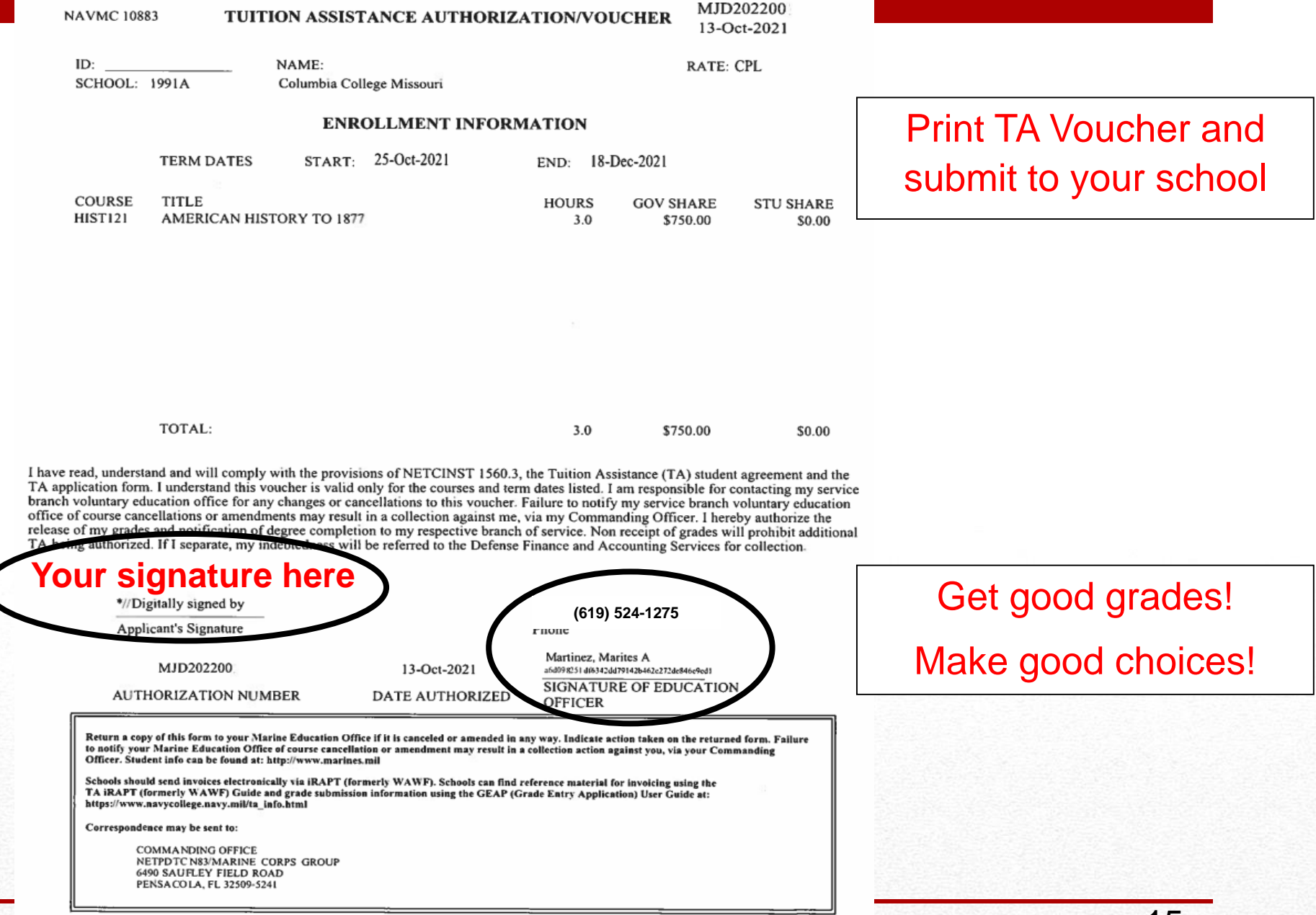

FOR OFFICIAL USE ONLY: This document may contain Personal Data covered by the Privacy Act of 1974. Please ensure this information is protected from unauthorized access and/or disclosure.